# **zippyshare-downloader**

*Release 0.0.21*

**Rahman Yusuf**

**Sep 29, 2021**

# **CONTENTS**

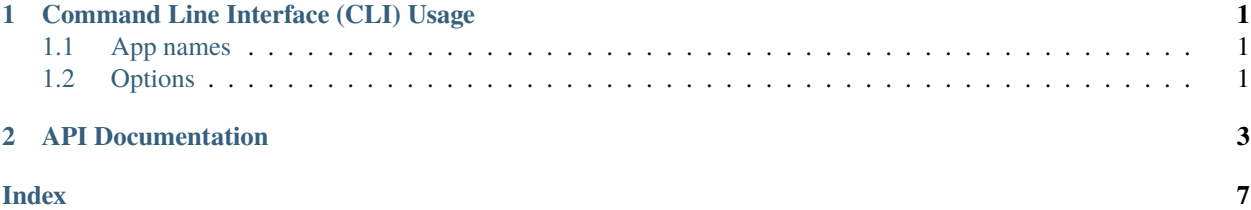

### **CHAPTER**

**ONE**

# **COMMAND LINE INTERFACE (CLI) USAGE**

# <span id="page-4-1"></span><span id="page-4-0"></span>**1.1 App names**

There is few app names in zippyshare-downloader:

- zippyshare-dl
- zippyshare-downloader

**Note:** If none of above doesn't work use this

# For Windows py -3 -m zippyshare\_downloader

# For Linux python3 -m zippyshare\_downloader

# <span id="page-4-2"></span>**1.2 Options**

# **1.2.1 Global options**

- ZIPPYSHARE\_URL or FILE Zippyshare URL or file containing zippyshare urls
- --no-download No download file
- --verbose, -v Enable verbose
- --replace, -r Replace file if exist
- --silent No output

## **1.2.2 File / Folder related**

- --folder FOLDER Store downloaded file in given folder
- --filename FILENAME Rewrite filename. Will be ignored if using multiple urls

## **1.2.3 Zip and unzip**

- --zip FILENAME, -z FILENAME Zip all downloaded files
- --unzip, -uz Unzip all downloaded files, one by one

**Warning:** Option --unzip or -uz will only work if you are using multiple zippyshare urls

For example:

```
# This will work
$ zippyshare-dl "urls.txt" --unzip
# This will NOT work
$ zippyshare-dl "https://www.zippyshare.com/v/..." --unzip
```
### **1.2.4 Download related**

- --async Run zippyshare-downloader in asynchronous mode
- --fast Enable fast download

**Note:** When you using --async option, the download is faster than without using --async one.

```
Warning: --fast option require --async. It will throw error if you specified --fast without --async option.
```
For example:

```
# This will work
$ zippyshare-dl "https://www.zippyshare.com/v/..." --async --fast
# This will NOT work
$ zippyshare-dl "https://www.zippyshare.com/v/..." --fast
```
### **CHAPTER**

# **API DOCUMENTATION**

<span id="page-6-1"></span><span id="page-6-0"></span>zippyshare\_downloader.extract\_info(*url*, *download=True*, *unzip=False*, *\*\*kwargs*) Extract all informations in Zippyshare url.

### **Parameters**

- $ur1$  ([str](https://docs.python.org/3/library/stdtypes.html#str)) Zippyshare url.
- download ([bool](https://docs.python.org/3/library/functions.html#bool)) Download given zippyshare url if True, default to True.
- unzip ([bool](https://docs.python.org/3/library/functions.html#bool)) Unzip downloaded file once finished (if given file is zip or tar format extract it, otherwise ignore it), default to False.
- \*\* kwargs These parameters will be passed to [File.download\(\)](#page-7-0)

**Returns** Zippyshare file

### **Return type** [File](#page-7-1)

zippyshare\_downloader.download(*\*urls*, *zip=None*, *unzip=False*, *\*\*kwargs*) Download multiple zippyshare urls

### **Parameters**

- \***urls** Zippyshare urls.
- zip ([str](https://docs.python.org/3/library/stdtypes.html#str)) Zip all downloaded files once finished. Zip filename will be taken from zip parameter, default to None. NOTE: You can't mix zip and unzip options together with value True, it will raise error.
- unzip ([bool](https://docs.python.org/3/library/functions.html#bool)) Unzip all downloaded files once finished (if given file is zip format extract it, otherwise ignore it), default to False. NOTE: You can't mix zip and unzip options together with value True, it will raise error.
- \*\***kwargs** These parameters will be passed to  $File$ .  $download()$ , except for parameter filename.

**Returns** a list of Zippyshare files

### **Return type** List[[File](#page-7-1)]

async zippyshare\_downloader.extract\_info\_coro(*url*, *download=True*, *unzip=False*, *\*\*kwargs*) Extract all informations in Zippyshare url.

### **Parameters**

- $ur1$  ([str](https://docs.python.org/3/library/stdtypes.html#str)) Zippyshare url.
- download ([bool](https://docs.python.org/3/library/functions.html#bool)) Download given zippyshare url if True, default to True.
- unzip ([bool](https://docs.python.org/3/library/functions.html#bool)) Unzip downloaded file once finished (if given file is zip or tar format extract it, otherwise ignore it), default to False.

• \*\***kwargs** – These parameters will be passed to  $File$ .  $download()$ 

<span id="page-7-2"></span>**Returns** Zippyshare file

**Return type** [File](#page-7-1)

async zippyshare\_downloader.download\_coro(*\*urls*, *zip=None*, *unzip=False*, *\*\*kwargs*) "Coroutine Function"

Download multiple zippyshare urls

#### **Parameters**

- \*urls ([str](https://docs.python.org/3/library/stdtypes.html#str)) Zippyshare urls.
- zip ([str](https://docs.python.org/3/library/stdtypes.html#str)) Zip all downloaded files once finished. Zip filename will be taken from zip, default to None. NOTE: You can't mix zip and unzip options together with value True, it will raise error.
- unzip ([bool](https://docs.python.org/3/library/functions.html#bool)) Unzip all downloaded files once finished (if given file is zip format extract it, otherwise ignore it), default to False. NOTE: You can't mix zip and unzip options together with value True, it will raise error.
- \*\* kwargs These parameters will be passed to File. download(), except for parameter filename.

**Returns** a list of Zippyshare files

**Return type** List[[File](#page-7-1)]

#### <span id="page-7-1"></span>class zippyshare\_downloader.File(*data*)

#### property date\_uploaded

Return date that this file uploaded.

<span id="page-7-0"></span>download(*progress\_bar=True*, *replace=False*, *folder=None*, *filename=None*) Download this file

#### **Parameters**

- progress\_bar ([bool](https://docs.python.org/3/library/functions.html#bool)) Enable/Disable progress bar, default to *True*
- replace ([bool](https://docs.python.org/3/library/functions.html#bool)) Replace file if exist, default to *False*
- folder ([str](https://docs.python.org/3/library/stdtypes.html#str)) Set a folder where to store downloaded file, default to *None*.
- filename ([str](https://docs.python.org/3/library/stdtypes.html#str)) Set a replacement filename, default to *None*.

**Returns** Zippyshare file downloaded

#### **Return type** Path

async download\_coro(*progress\_bar=True*, *replace=False*, *folder=None*, *filename=None*, *fast=False*) Same like [File.download\(\)](#page-7-0) but for asynchronous process

#### **Parameters**

- progress\_bar ([bool](https://docs.python.org/3/library/functions.html#bool)) Enable/Disable progress bar, default to *True*
- replace ([bool](https://docs.python.org/3/library/functions.html#bool)) Replace file if exist, default to *False*
- folder ([str](https://docs.python.org/3/library/stdtypes.html#str)) Set a folder where to store downloaded file, default to *None*.
- filename ([str](https://docs.python.org/3/library/stdtypes.html#str)) Set a replacement filename, default to *None*.
- fast ([bool](https://docs.python.org/3/library/functions.html#bool)) Enable Fast download, default to False

<span id="page-8-0"></span>**Returns** Zippyshare file downloaded

#### **Return type** Path

#### property download\_url

#### Return downloadable url

#### property name

Return name of the file

#### property size

Return size of the file, in bytes.

### to\_JSON()

Return all zippyshare informations in JSON

#### to\_dict()

Return all zippyshare informations in dict

# **INDEX**

# <span id="page-10-0"></span>D

date\_uploaded (*zippyshare\_downloader.File property*), [4](#page-7-2) download() (*in module zippyshare\_downloader*), [3](#page-6-1) download() (*zippyshare\_downloader.File method*), [4](#page-7-2) download\_coro() (*in module zippyshare\_downloader*), [4](#page-7-2) download\_coro() (*zippyshare\_downloader.File method*), [4](#page-7-2) download\_url (*zippyshare\_downloader.File property*), [5](#page-8-0)

# E

extract\_info() (*in module zippyshare\_downloader*), [3](#page-6-1) extract\_info\_coro() (*in module zippyshare\_downloader*), [3](#page-6-1)

# F

File (*class in zippyshare\_downloader*), [4](#page-7-2)

# N

name (*zippyshare\_downloader.File property*), [5](#page-8-0)

# S

size (*zippyshare\_downloader.File property*), [5](#page-8-0)

# T

to\_dict() (*zippyshare\_downloader.File method*), [5](#page-8-0) to\_JSON() (*zippyshare\_downloader.File method*), [5](#page-8-0)